#### Randomness (PHY1610H - lecture 15)

Ramses van Zon

March 8, 2022

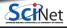

# Today's class

#### Today we will discuss:

- Randomness, why you want it.
- How to make it or fake it.
- Applications: Monte Carlo

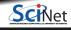

1

### Why Randomness?

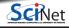

## Why Randomness?

• To simulate some physical phenomenon that has noise.

E.g. Brownian motion, Nyquist noise.

On the level of their description, this is real randomness.

• To perform averages or integrals in systems with many degrees of freedom.

E.g. Stat. Phys. computations, path integral calculations.

Here, the main objective is to get the converged answer quickly.

- To estimate a parameter's distribution from using data (MCMC).
- To test a statistical method.

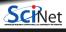

2

### **Creating Randomness**

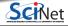

### **Sources of randomness**

#### **True Random Number Generators**

- Lava lamps.
- Radioactive decay.
- Various quantum processes.
- Atmospheric noise.
- Random computer hardware noise signals (thermals noise).

Generally slow, expensive, impossible to reproduce for debugging. Hard to characterize underlying distribution.

#### **Pseudo Random Number Generators**

- Come up with a algorithm that produces random numbers
- But wouldn't such an algorithm would be deterministic?
- Only has to act random, i.e., give fair and uncorrelated sequence.

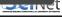

# Pseudo Random Number Generators (PRNG)

#### Recipe:

- Define some 'state', initialized by some 'seed' value(s).
- Produce a number from this state.
- Advance the state determistically.
- As long as the numbers produces behave as if they are
  - ▶ independent
  - ▶ identically distributed
  - according to a predefined distribution (eg uniform)

we will be satisfied.

Depends a lot on the way the states are advanced. Must test.

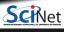

7 / 29

#### Distributions are transformations

- ullet Suppose we had a way to draw random values of a continuous variable x that is uniformly distributed between 0 and 1.
- Let's say that for any value  ${\sf x}$  that is drawn, we were to compute a value y=f(x), where f is a deterministic function.
- ullet The values of y are also randomly distributed, but with a non-uniform distribution (unless f(x)=x).

So we can turn a uniformly distributed random variable into a non-uniformly distributed variable by applying a function.

If we want a specific non-uniform distribution, we just need to figure out the function. For many common cases, this is already done.

So our main focus is first to find uniformly distributed variables.

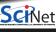

### All pseudo random numbers are discrete

Despite the illusion of continous variables that floating point numbers give, there are only a finite number of bits, and thus a discrete set of values.

In fact, routines that give pseudo random floating point numbers are usually based on drawing a random integer number and dividing it by the largest possible generated integer.

From a random integer of n bits, we just need each bit to be uniformly distributed, with a chance of 50% of a 0 and 50% of a 1.

Warning: most PRNGs give lower bits that are more correlated than the higher bits.

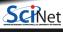

### **Example: Coin Toss**

The following class can produce a 'random' 1's and 0's representing heads and tails:

```
class BadCoin {
public:
 // method to set the starting seed
 void start(unsigned int seed) {
   state = seed;
  // method to toss the coin (1:head, 0:tail)
  int toss() {
   state++; // update state
  return state%2; // using lowest bit...
private:
 unsigned int state: // internal state
}:
```

```
#include <iostream>
#include "badcoin.h"
int main()
  BadCoin coin:
  coin.start(13); //seed
  // toss the coin 20 times
 for (int i = 0; i < 20; i++)
    std::cout << coin.toss() << '\n';</pre>
 return 0;
```

What does this give?

Is it fair? Independent samples? Period?

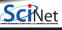

### **Testing for randomness**

Suppose we have drawn N samples using our PRNG.

Let's look at two tests:

1 Fairness: histogram counting the occurance of values

$$h_x = \sum_{i=1}^N \delta_{xx_i}$$

Here x is one of the possible random numbers (here  $\pm 1$ ), and  $x_i$  are samples produced by our PRNG ( $\delta_{ii} = 1, \delta_{i, i \neq i} = 0$ ).

2 Independence: look at correlations between samples:

$$c_j = \langle x_i x_{i+j} 
angle = rac{1}{N} \sum_{i=1}^N (x_i - ar{x}) (x_{i+j} - ar{x})$$

If independent:  $\mathcal{O}(1/\sqrt{N})$  for j>0

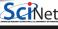

March 8. 2022

# Test results (N=20)

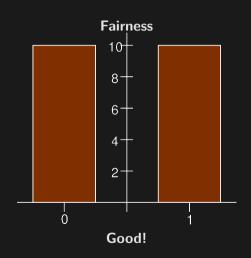

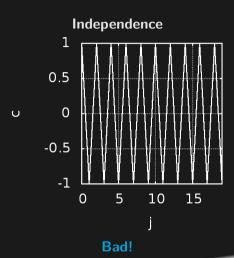

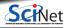

## Try again

#### Old version

```
class BadCoin {
public:
 // method to set the starting seed
 void start(int seed) {
   state = seed;
  int toss() {
   state++; // update state
   return state%2; // using lowest bit...
private:
 unsigned int state; // internal state
}:
```

#### New version

```
class ImprovedCoin {
public:
 // method to set the starting seed
 void start(int seed) {
  state = seed;
 int toss() {
  state=100+100*sin(state+1);//update state
  return state%2; // using lowest bit...
private:
 unsigned int state;
```

Difference lies in a more complex update of the state.

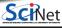

## "Improved" test results (N=20)

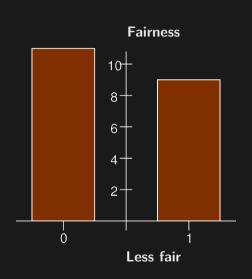

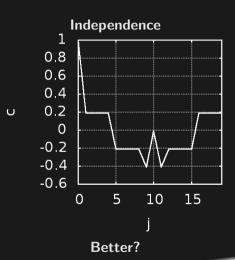

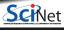

## Let's do more samples: N=200

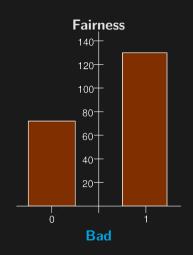

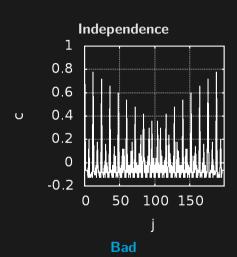

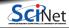

### Moral: Don't do it yourself

What properties do we expect from a random number generator?

- We would like them from a given distribution (uniform, Gaussian).
- We would like them to be unpredictable.
- We would like them to be reproducible.
- We need them to be generated quickly.
- We need to have a long period.

We saw that it is not that easy to guess good PRNG algorithms and parameters

There was a time when one was forced to implement PRNGs oneself, as standard ones were quite bad, but since C++11, C++ has random number generators.

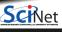

## Using existing random numbers

#### Previous way

```
class ImprovedCoin {
public:
 // method to set the starting seed
 void start(int seed) {
   state = seed;
  // method to toss the coin (1:head, 0:tail)
  int toss() {
   state = 100+100*sin(state+1); // update sta
   return state%2; // using lowest bit...
private:
 unsigned int state:
};
```

#### C++ way

```
#include <random>
class GoodCoin {
public:
  GoodCoin(): uniform(0,1) {}
   // method to set the starting seed
   void start(int seed) {
     engine.seed(seed);
  // method to toss the coin (1:head, 0:tail)
   int toss() {
     return uniform(engine);//state in engine
private:
 std::uniform int distribution<int> uniform;
 std::mt19937 engine; // PNRG state
};
```

# Test C++ way, N=200

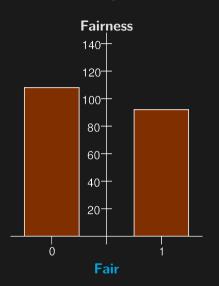

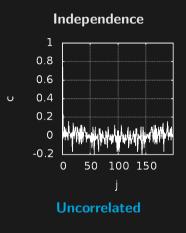

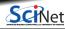

18 / 29

## About the random standard libary

The <random> library allows to produce random numbers using combinations of generators and distributions.

**Generators** Objects that generate uniformly distributed numbers.

**Distributions** Objects that transform sequences of numbers generated by a generator into sequences of numbers that follow a specific random variable distribution, such as uniform, Normal or Binomial.

Distribution objects generate random numbers by means of their operator() member, which takes a generator object as argument:

```
std::default_random_engine generator;
std::uniform_int_distribution<int> distribution(1,6);
int dice_roll = distribution(generator); // generates number in the range 1..6
```

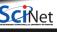

## **Available generators**

While there are ways to create your own, the library has a number of standard available generators:

| default_random_engine | Default random engine                     |
|-----------------------|-------------------------------------------|
| minstd_rand           | Minimal Standard minstd_rand generator    |
| minstd_rand0          | Minimal Standard minstd_rand0 generator   |
| mt19937               | Mersenne Twister 19937 generator          |
| mt19937_64            | Mersenne Twister 19937 generator (64 bit) |
| ranlux24_base         | Ranlux 24 base generator                  |
| ranlux48_base         | Ranlux 48 base generator                  |
| ranlux24              | Ranlux 24 generator                       |
| ranlux48              | Ranlux 48 generator                       |
| knuth_b               | Knuth-B                                   |

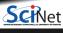

#### Other tests

- Moments
- Spacings between random points should follow a Poisson integral if uniformly distributed.
- Examine sequences of 5 numbers. There are 120 ways to sort 5 numbers. The 120 ways should occur with equal probability.
- Parking circle test: randomly place unit circles in a  $100 \times 100$  square. If the circle overlaps an existing one, try again. After 12,000 tries, the number of successfully "parked' circles should follow a certain normal distribution.
- Play 200,000 games of a dice game (e.g. craps), counting the wins and number of throws per game. Each count follow a certain distribution.
- And many others. See, for example, the NIST test suite: http://csrc.nist.gov/groups/ST/toolkit/rng. and the TestU01 suite: http://simul.iro.umontreal.ca/testu01/tu01.html

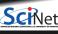

21 / 29

#### Good and Bad PRNGs

#### Some good PRNGs

- r1279 (good lagged-Fibonacci generator).
- WELL generator (Well Equidistributed Long-period Linear, developed at U. Montréal).
- Mersenne twister (mt19937) Use this one in C++ unless you have a good reason!

These have long periods, independent samples, a fair distribution, and pass (most) statistical tests.

#### Some not-so-good PRNGs:

- r250 (bad lagged-Fibonacci generator).
- Anything from Numerical Recipes short periods, slow, ran0 and ran1
- spectacularly fail statistical tests.
- Standard Unix generators, rand(), drand48() short periods, correlations.

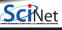

3

### Monte Carlo

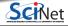

## **Monte Carlo Techniques**

A collection of techniques whose unifying feature is the use of randomness. These applications of randomness generally fall into one of three categories:

- Adding randomness to otherwise-deterministic dynamics, and studying how the dynamics are changed.
- Generating samples from a given probability distribution, P(x), usually a distribution that is complicated and can't be dealt with nicely in closed form (e.g. Markov Chain Monte Carlo).
- Estimating expectation values under this distribution, e.g.

$$\langle A(\mathbf{x}) \rangle = \int P(\mathbf{x}) A(\mathbf{x}) d\mathbf{x}$$

where x is typically high dimensional.

These depend on having a good random number generator!

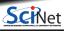

24 / 29

Ramses van Zon Randomness (PHY1610H - lecture 15) March 8, 2022

## MC example: traffic flow

Nagel-Schreckenberg traffic is a 1D toy model used to generate traffic-like behaviour. At each time step in the model, the following rules are applied to each car in the simulation:

- If the velocity is below vmax, then increase v by 1 (try to speed up).
- If the car in front of the given car is a distance d away, and v>d, then reduce v to d-1 (don't want to hit the car).
- Add randomness: if v>0 then with probability p the car reduces its speed by 1.
- The car moves ahead by v steps (on a circular track).

The four rules boil down to

$$egin{aligned} v \leftarrow \min(v+1,v_{max}) \ v \leftarrow \min(v,d-1) \ v \leftarrow v-1 ext{ if } v 
eq 0 ext{ with probability } p \ x \leftarrow x+v \end{aligned}$$

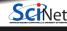

## Monte Carlo example: traffic flow

numcars=200 gridsize=1000

p = 0.13

vmax=5

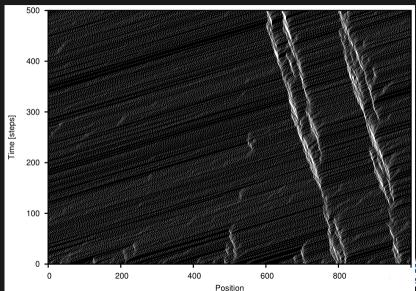

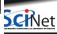

#### Intermezzo

$$v \leftarrow v - 1$$
 if  $v \neq 0$  with probability  $p$ 

#### How do you do that?

- Draw a random number r using a PRNG with uniform distribution on [0, 1).
- ullet For any chosen value  $p\in [0,1)$ , the chance that r is less than that value, is p itself.
- So if r is less than p, we will accept the move and decrease v if possible.
- ullet If r is greater than or equal to p, we leave v as it is, i.e., we reject the move.

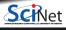

## Monte Carlo Example: Molecular Motion

Consider a simple molecular dynamics model, which consists of a collection of molecules. For each timestep:

- Randomly perturb the position of a given molecule.
- Calculate the new total energy of the system, e.g., by a sum over pairwise potentials.
  - ▶ If the energy of the system goes down, keep the new position.
  - If the energy of the system goes up, keep the position if  $r < \exp(-\Delta E/T)$ , where r is a random number between 0 and 1, and T is the system temperature.
- Repeat for all molecules.
- Repeat for all timesteps.

Note: This is meant for sampling, it is not the real dynamics of molecules!

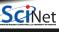

## Monte Carlo Example: Particle Motion

- Bunch of particles start in a spherical shell.
- They fall down.
- They can escape at the bottom.

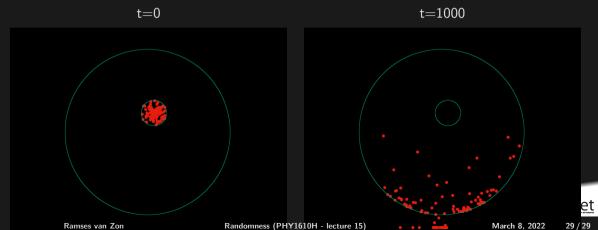